[Quickbooks](http://thedoc2015.westpecos.com/goto.php?q=Quickbooks For Mac 2014 Tutorial) For Mac 2014 Tutorial >[>>>CLICK](http://thedoc2015.westpecos.com/goto.php?q=Quickbooks For Mac 2014 Tutorial) HERE<<<

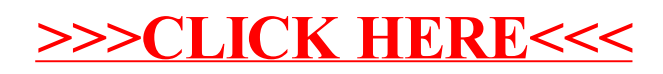